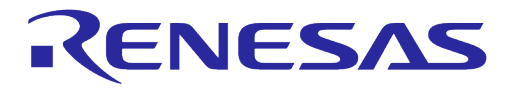

# **User Manual**

# **DA16200 DA16600 ThreadX Wi-Fi Connection Notification**

# **UM-WI-029**

## <span id="page-0-0"></span>**Abstract**

*This document describes how to use the Wi-Fi connection notification function of the DA16200 (DA16600).*

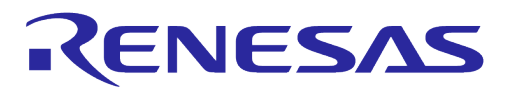

# **Contents**

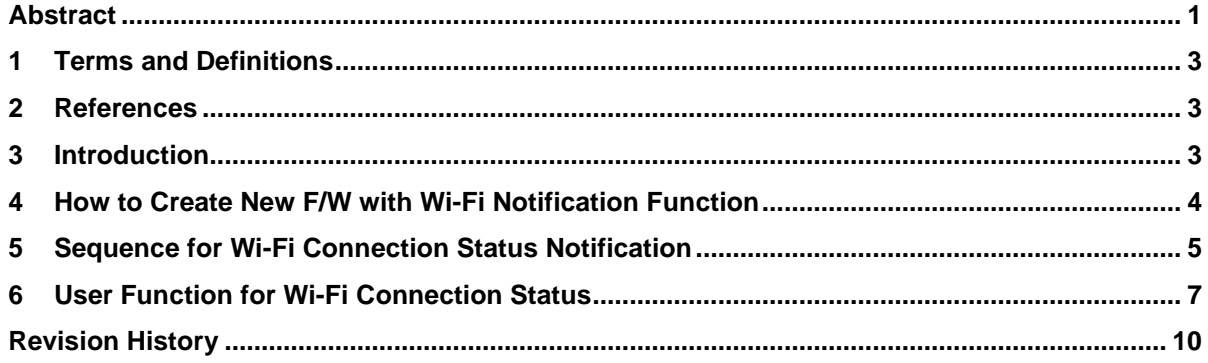

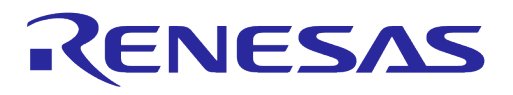

## <span id="page-2-0"></span>**1 Terms and Definitions**

<span id="page-2-1"></span>MCU Microcontroller Unit

## **2 References**

<span id="page-2-2"></span>[1] DA16200 DA16600, SDK Programmer Guide, Dialog Semiconductor

## **3 Introduction**

This document describes how to implement Wi-Fi Connection Notification in customer's program in the DA16200 (DA16600).

The DA16200 (DA16600) SDK provides the Wi-Fi connection status notification function when running STA mode. Using this function, customer/developer can implement their own operation to let MCU or other hardwired devices know the notified Wi-Fi connection status.

## <span id="page-3-0"></span>**4 How to Create New F/W with Wi-Fi Notification Function**

The DA16200 (DA16600) SDK provides Wi-Fi connection status notification function as a compiled feature.

*~/SDK/apps/da16200/get\_started/inc/config\_generic\_sdk.h*

*#undef \_\_SUPPORT\_WIFI\_CONN\_CB\_\_*

The customer or developer can change the compiled feature mentioned above to *#define* in order to create a new F/W.

Also, users should implement their own operation. For example, sending a specified event or data to the MCU or other hardwired device by using the defined protocol.

The released generic DA16200 (DA16600) SDK only shows a notification message on the console terminal.

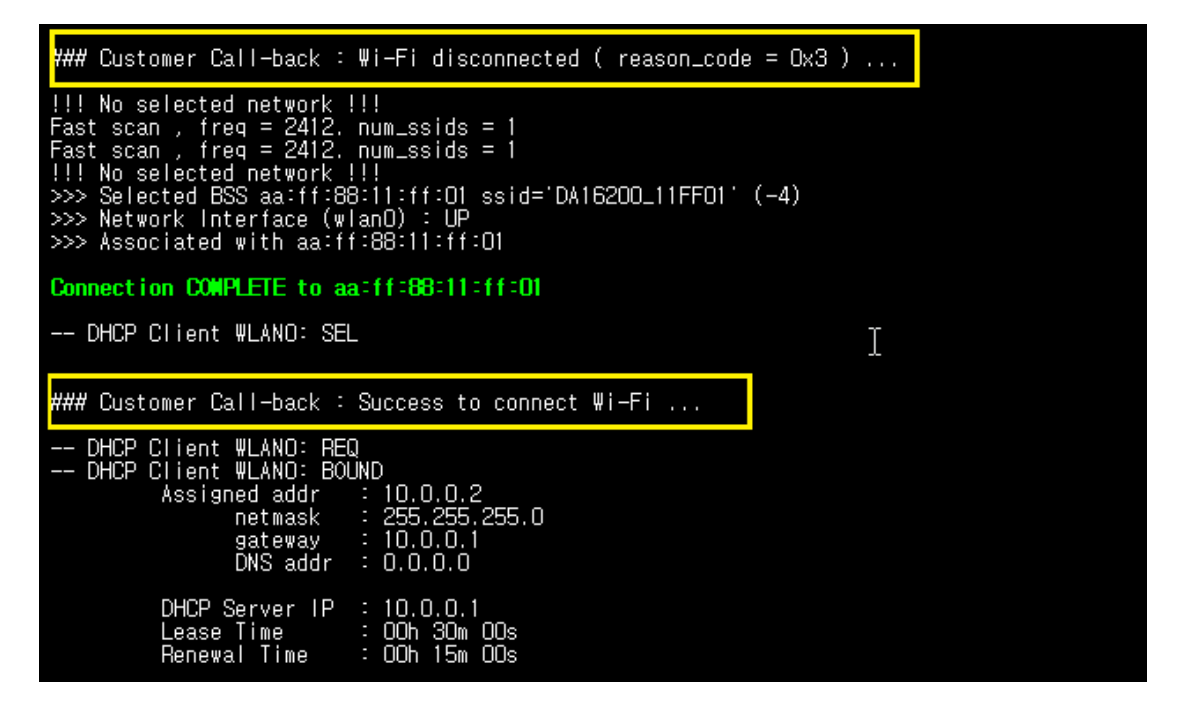

# <span id="page-4-0"></span>**5 Sequence for Wi-Fi Connection Status Notification**

The DA16200 (DA16600) Wi-Fi connection status notification function runs as a library and the customer or developer needs to add own code to send the result to the MCU or another hardwired device.

To use this function, the DA16200 (DA16600) SDK should include all source codes as shown in the following sequences.

Register call-back functions to use this feature *~/SDK/apps/da16200/get\_started/src/system\_start.c*

```
Int system_start(void)
{
      … …
       /* Regist Wi-Fi connect/disconnect status notify call-back functions */
     regist wifi notify cb()
      … …
}
```
● Create a mutex-sema flags to prevent simultaneous access and register connect/disconnect callback function

```
~/SDK/core/common/main/util_api.c
```

```
void regist_wifi_notify_cb(void)
{
    wifi conn notify mutex = malloc(sizeof(TX_MUTEX));
    if (\overline{w}ifi(\overline{w}conn notify mutex == NULL)
     {
         PRINTF("\n>>> Failed to allocate wifi_conn_notify_mutex buffer !\n");
         return;
     }
    memset(wifi_conn_notify_mutex, 0, sizeof(TX_MUTEX));
    status = tx mutex create(wifi_conn_notify_mutex,
                                 "wifi conn cb mutex", TX NO INHERIT);
     if (status != TX_SUCCESS)
     {
         PRINTF("\n>>> Failed to create Wi-Fi connection notify cb mutex !\n");
          return;
     }
    \text{\textit{'}}\star Wi–Fi connection call–back \text{\textit{'}}\times \text{\textit{'}}wifi_conn_notify_cb_regist(wifi_conn_cb);
     /* Wi-Fi connection-fail call-back */
    wifi conn fail notify cb regist(wifi conn fail cb);
     /* Wi-Fi disconnection call-back */
    wifi_disconn_notify cb_regist(wifi_disconn_cb);
}
```
#### Wi-Fi connection function

When Wi-Fi is connected, this function sends notification "wifi\_conn\_flag =  $TRUE"$  and Customer/Developer can use this flag for their function.

```
static void wifi conn cb(void)
{
      /* Wait until 3 seconds to get mutex */
     status = tx mutex get(wifi conn notify mutex, 300);
     if (status = Tx SUCCESS)
\left\{\begin{array}{ccc} & & \\ & & \end{array}\right\}
```

```
User Manual Revision 1.3 23-Feb-2022
```
}

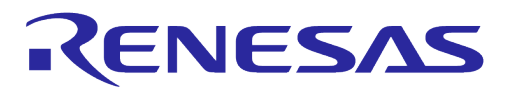

## **DA16200 DA16600 ThreadX Wi-Fi Connection Notification**

```
PRINTF("\nFailed to get wifi conn notify mutex during 3 secs !\n");
     return;
 }
wifi conn flag = TRUE;
tx_mutex_put(wifi_conn_notify_mutex);
```
● Wi-Fi connection-fail function

When Wi-Fi is connected, this function sends notification "wifi\_conn\_fail\_flag = TRUE" and Customer/Developer can use this flag for their function.

```
static void wifi conn fail cb(ULONG reason code)
{
     /* Wait until 3 seconds to get mutex */
    status = tx mutex qet(wifi conn notify mutex, 300);
    if (status I = TX SUCCESS)
     {
        PRINTF("\nFailed to get wifi conn notify mutex during 3 seconds !!!\n");
         return;
     }
    wifi conn fail flag = TRUE;
    \bar{r} wifi\bar{r} conn\bar{f}ail\bar{r}eason = reason code;
    tx mutex put(wifi conn notify mutex);
}
```
● Wi-Fi disconnection function When Wi-Fi is disconnected, this function notifies "wifi\_disconn\_flag = TRUE" and sends the reason\_code "wifi\_disconn\_reason".

```
These flag and reason_code are checked and used in customer/developer function.
```

```
static void wifi disconn cb(ULONG reason code)
{
     /* Wait until 3 seconds to get mutex */
    status = tx mutex get(wifi conn notify mutex, 300);
    if (status I = TX SUCCESS)
     {
        PRINTF("\nFailed to get wifi_conn_notify_mutex_during 3 sess !\n");
         return;
     }
    wifi disconn flag = TRUE;
    wifi\overline{d}isconn\overline{r}eason = reason code;
     tx_mutex_put(wifi_conn_notify_mutex);
}
```
#### **NOTE**

No other changes should be made to the sequences and functions listed in the above Section [5.](#page-4-0)

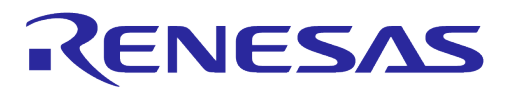

# <span id="page-6-0"></span>**6 User Function for Wi-Fi Connection Status**

For Wi-Fi connection status notification function, customer/developer should add their own operation in the DA16200 (DA16600) SDK before creating a new image.

In the DA16200 (DA16600) SDK, the customer/developer Wi-Fi connection status notification operation to MCU or hardwired device is created as independent threads to avoid affecting the basic Wi-Fi module operation.

*~/SDK/apps/da16200/get\_started/src/user\_apps.c*

```
const app thread info t user apps table[] = {/* name, func, stack size, priority, net chk flag, dpm flag, port no, run sys mode
*/
    … …
#if defined ( __SUPPORT_WIFI_CONN_CB_ )
{ WIFI CONN, customer wifi conn, 1024, USER PRI APP(0), FALSE, FALSE,
UNDEF PORT, RUN ALL MODE \overline{\phantom{a}},
 { WIFI CONN FAIL, customer wifi conn fail,1024, USER PRI APP(0), FALSE, FALSE,
UNDEF PORT, RUN ALL MODE \overline{)},
 { WIFI_DISCONN, customer_wifi_disconn, 1024, USER_PRI_APP(0), FALSE, FALSE,
UNDEF PORT, RUN ALL MODE \overline{\phantom{a}},
\overline{\text{Hendif}} // \overline{\text{SUPPORT}} WIFI CONN CB
    … …
     { NULL, NULL, 0, 0, FALSE, FALSE, UNDEF_PORT, 0 }
};
```
#### **NOTE**

No other changes should be made to the above two thread creation items in user apps table except for the stack\_size and the thread running priority.

Wi-Fi connection status function:

*~/SDK/apps/da16200/get\_started/user\_apps.c* In the provided source code, customer/developer should only change the **Event/Data TX** part to send notification to MCU or hardwired device. Don't clear the flag or change the mutex handling.

```
User Manual Revision 1.3 23-Feb-2022
 static void customer wifi_conn(ULONG arg)
 {
     while (1)
     {
        if (wifi conn flag = TRUE)
 \{#if 0
            //
            // Need customer's code about this event
            //
 #else
           PRINTF(''\n\n'\n');
            PRINTF("### Customer Call-back : Success to connect Wi-Fi ...\n");
           PRINTF(''\n'');
 #endif // 0
             /*
              * Customer tunning value :
              * Wait 100msec until sync with MCU
              */
```
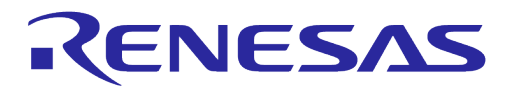

```
tx thread sleep(10);
             /* Clear event flag */
            tx mutex get(wifi conn notify mutex, 300);
            wifi conn flag = FALSE;tx_mutex_put(wifi_conn_notify_mutex);
         }
         /* loop time delay : 10 msec */
        tx thread sleep(1);
    }
}
```
Wi-Fi connection-fail status function: *~/SDK/apps/da16200/get\_started/user\_apps.c* In the provided source code, customer/developer should only change the **Event/Data TX** part to send notification to MCU or hardwired device. Don't clear the flag or change the mutex handling.

```
static void user wifi conn fail(ULONG arg)
{
     while (1)
\left\{\begin{array}{ccc} & & \\ & & \end{array}\right\} if (wifi_conn_fail_flag == TX_TRUE)
         {
             /*
              * Customer tunning value :
              * Wait 100msec until sync with MCU
              */
            tx thread sleep(10);
#if defined ( __SUPPORT_ATCMD )
#define WLAN_REASON_TIMEOUT 39
#define WLAN_REASON_PEERKEY_MISMATCH 45
#define WLAN_REASON_AUTHORIZED_ACCESS_LIMIT_REACHED 46
            switch (wifi_conn_fail_reason) {
                case WLAN REASON TIMEOUT :
                     \overline{\text{PRLNTF}} ATCMD("\r\n+WFJAP:0,TIMEOUT\r\n"); break;
                case WLAN_REASON_PEERKEY_MISMATCH :
                     PRINTF_ATCMD("\r\n+WFJAP:0,WRONGPWD\r\n"); break;
                case WLAN_REASON_AUTHORIZED_ACCESS_LIMIT_REACHED :
                     PRINTF_ATCMD("\r\n+WFJAP:0,ACCESSLIMIT\r\n"); break;
                 default :
                     PRINTF_ATCMD("\r\n+WFJAP:0,OTHER,%d\r\n", wifi_disconn_reason);
break;
 }
#else
            PRINTF("\n### User Call-back : Failed to connect Wi-Fi ( reason code =
%d ) \ldots\, wifi conn fail reason);
#endif // __SUPPORT_ATCMD__
             /* Clear event flag */
            tx mutex get(wifi conn notify mutex, 300);
            wifi conn fail reason = 0;
            wifi conn fail flag = TX FALSE;
```
}

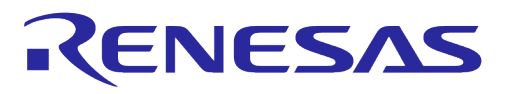

### **DA16200 DA16600 ThreadX Wi-Fi Connection Notification**

```
tx_mutex_put(wifi_conn_notify_mutex);
     }
     /* loop time delay : 10 msec */
    tx thread sleep(1);
 }
```
● Wi-Fi disconnection status function: *~/SDK/apps/da16200/get\_started/src/user\_apps.c* In the provided source code, customer/developer should only change the **Event/Data TX** part to send notification to MCU or hardwired device. Don't clear the flag or change the mutex handling.

```
static void customer wifi disconn (ULONG arg)
{
     while (1)
     {
         if (wifi_disconn_flag == TRUE)
\{#if 0
              //
              // Need customer's code about this event
              //
#else
             PRINTF(''\n\n'\n');
             PRINTF("### Customer Call-back : Wi-Fi disconnected ( reason code =
0x%x ) ... \n", wifi disconn reason);
             PRINTF(\overline{''}\n\setminus n'');
#endif // 0
             /*
               * Customer tunning value :
               * Wait 100msec until sync with MCU
               */
             tx thread sleep(10);
              /* Clear event flag */
             tx_mutex_get(wifi_conn_notify_mutex, 300);
             wifi disconn reason = 0;
             wifi\overline{d}isconn\overline{f}lag = FALSE;
             tx_mutex_put(wifi_conn_notify_mutex);
         }
         /* loop time delay : 10 msec */
        tx thread sleep(1);
     }
}
```
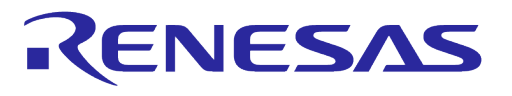

# <span id="page-9-0"></span>**Revision History**

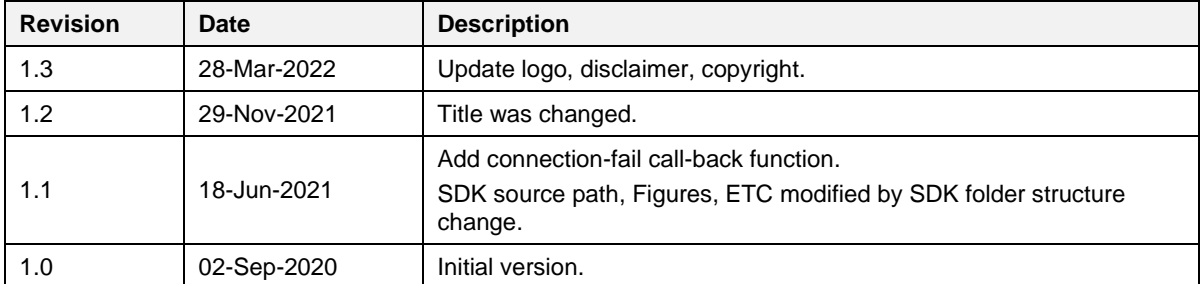

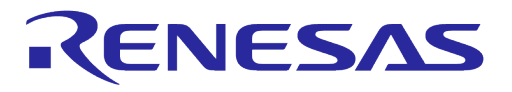

#### **Status Definitions**

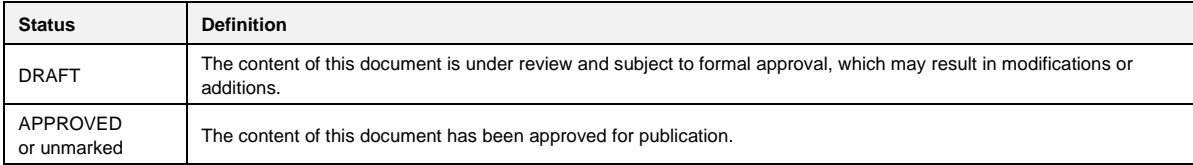

#### **RoHS Compliance**

Dialog Semiconductor's suppliers certify that its products are in compliance with the requirements of Directive 2011/65/EU of the European Parliament on the restriction of the use of certain hazardous substances in electrical and electronic equipment. RoHS certificates from our suppliers are available on request.

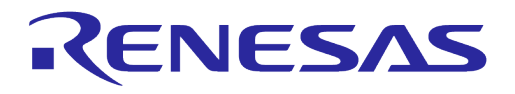

#### **Important Notice and Disclaimer**

RENESAS ELECTRONICS CORPORATION AND ITS SUBSIDIARIES ("RENESAS") PROVIDES TECHNICAL SPECIFICATIONS AND RELIABILITY DATA (INCLUDING DATASHEETS), DESIGN RESOURCES (INCLUDING REFERENCE DESIGNS), APPLICATION OR OTHER DESIGN ADVICE, WEB TOOLS, SAFETY INFORMATION, AND OTHER RESOURCES "AS IS" AND WITH ALL FAULTS, AND DISCLAIMS ALL WARRANTIES, EXPRESS OR IMPLIED, INCLUDING, WITHOUT LIMITATION, ANY IMPLIED WARRANTIES OF MERCHANTABILITY, FITNESS FOR A PARTICULAR PURPOSE, OR NON-INFRINGEMENT OF THIRD PARTY INTELLECTUAL PROPERTY RIGHTS.

These resources are intended for developers skilled in the art designing with Renesas products. You are solely responsible for (1) selecting the appropriate products for your application, (2) designing, validating, and testing your application, and (3) ensuring your application meets applicable standards, and any other safety, security, or other requirements. These resources are subject to change without notice. Renesas grants you permission to use these resources only for development of an application that uses Renesas products. Other reproduction or use of these resources is strictly prohibited. No license is granted to any other Renesas intellectual property or to any third party intellectual property. Renesas disclaims responsibility for, and you will fully indemnify Renesas and its representatives against, any claims, damages, costs, losses, or liabilities arising out of your use of these resources. Renesas' products are provided only subject to Renesas' Terms and Conditions of Sale or other applicable terms agreed to in writing. No use of any Renesas resources expands or otherwise alters any applicable warranties or warranty disclaimers for these products.

# **Corporate Headquarters**

TOYOSU FORESIA, 3-2-24 Toyosu

Koto-ku, Tokyo 135-0061, Japan

[www.renesas.com](https://www.renesas.com/)

#### **Contact Information**

For further information on a product, technology, the most up-to-date version of a document, or your nearest sales office, please visit:

<https://www.renesas.com/contact/>

#### **Trademarks**

Renesas and the Renesas logo are trademarks of Renesas Electronics Corporation. All trademarks and registered trademarks are the property of their respective owners.

**User Manual Revision 1.3 23-Feb-2022**